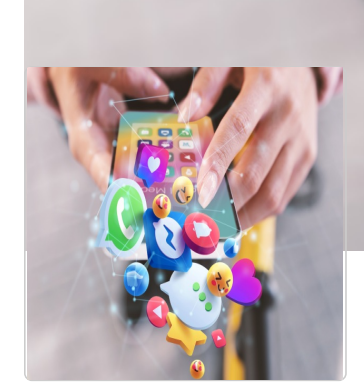

## Facebook M

Vous retrouverez dans ce manuel les tutoriels de l'application Facebook Messenger de l'atelier numérique " Gérer sa messagerie instantanée".

- Installer Messenger Ce tutoriel vous apprendra à installer l'application Facebook Messenger sur votre smartphone.
- 

Ajouter un contact - Messenger Ce tutoriel vous apprendra à ajouter un contact sur Facebook Messenger.

Créer un groupe - Messenger Ce tutoriel vous apprendra à créer un groupe sur l'application Facebook Messenger.

Envoyer une image - Messenger Ce tutoriel vous apprendra à envoyer une image/dans une conversation sur l'application Facebook Messenger.

Partager un fichier - Messenger Ce tutoriel vous apprendra à partager des fichiers dans une conversation sur Messenger.

Passer un appel - Messenger Ce tutoriel vous apprends à passer un appel audio ou vidéo sur l'application Facebook Messenger.

Envoyer un message vocal - Messenger Ce tutoriel vous apprend à envoyer un message vocal sur l'application Facebook Messenger.

Envoyer des messages éphémères - Messenger Ce tutoriel vous apprendra à activer le mode éphémère sur l'application Facebook Messenger.

Donner sa position - Messenger Ce tutoriel vous apprendra à envoyer votre localisation dans une conversation sur l'application Facebook Messenger.